## **MCTX3420 Team 4: Progress Report #7**

Sam Moore, Rowan Heinrich, Callum Schofield, James Rosher, Justin Kruger, Jeremy Tan

## **Work Done:**

- 1. Added warning and error thresholds to sensor sanity check function
	- a. Not yet handled in GUI
- 2. Refactored server code to abstract data operations from sensor/actuator control
	- a. Files *data.c* and *data.h* contain functions for saving, loading, displaying data
		- b. DataFile structure wraps around access to binary files
		- c. Sensor and Actuators can both use this functionality
		- i. Actuator settings are saved in the same format (time,value) as Sensor readings
- 3. Refactored server code to simplify user parameter parsing
	- a. FCGI module now has dedicated function to parse user parameters based on expected key/value pairs and the expected type of the value
- 4. Distinguish between individual experiments and allow for stop/start/pause/resume control
	- a. Sensor/Actuator control threads get stopped and started as necessary
		- b. DataFile(s) closed/opened as necessary
- 5. Wrote program to generate and process test interferometer images
	- a. Uses *OpenCV* image processing library in C (compatible with main server code)
	- b. Takes image with actual camera, adds a sinusoidal pattern similar to interferometer pattern
	- c. Identifies nodes in the sinusoidal pattern and uses these to calculate change in phase between images
	- d. Integrate changes in phase to get total change in phase, proportional to expansion of can
- 6. Streamed of images through server directly to client instead of saving on disk
- 7. Set up debian on BeagleBone in G19
	- a. Base image: From [http://www.armhf.com](http://www.google.com/url?q=http%3A%2F%2Fwww.armhf.com&sa=D&sntz=1&usg=AFQjCNGcemsTgc7pMOW3vxiXme0lQMMlcA)
	- b. Packages: *nginx, spawnfcgi, gcc, libssldev, libfastcgidev, git, make, libopencvdev, valgrind*
	- c. Remote access through address *mctxg19.us.to (HTTP, SSH)*
	- d. Network connection is intermittent, possibly due to insufficient power through laptop USB i. Connectivity was improved using a desktop USB
- 8. Work on reading/writing using real pins on BeagleBone
	- a. Can control a LED using server API
	- b. GPIO / ADC currently separate from main server code; needs testing

## **Work Todo:**

- 1. Reading/writing using real pins on BeagleBone
	- a. Test and integrate with main server code
- 2. GUI Design needs a lot of work
	- a. Periodically check log file for errors to display to user
	- b. Input boxes for actuator control settings
	- c. Add graphs of actuator values vs sensor values
	- d. Page to control experiment (start, stop,.pause, resume, set experiment name)
- 2. Test image related code (OpenCV) on BeagleBone
- 3. Minor improvements to server code as necessary
	- a. eg: Save log to file which is accessible to GUI (for point 2a)

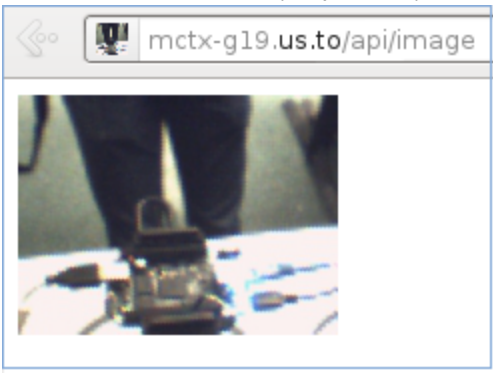

Figure 1: Image from Logitech webcam transferred through BeagleBone server

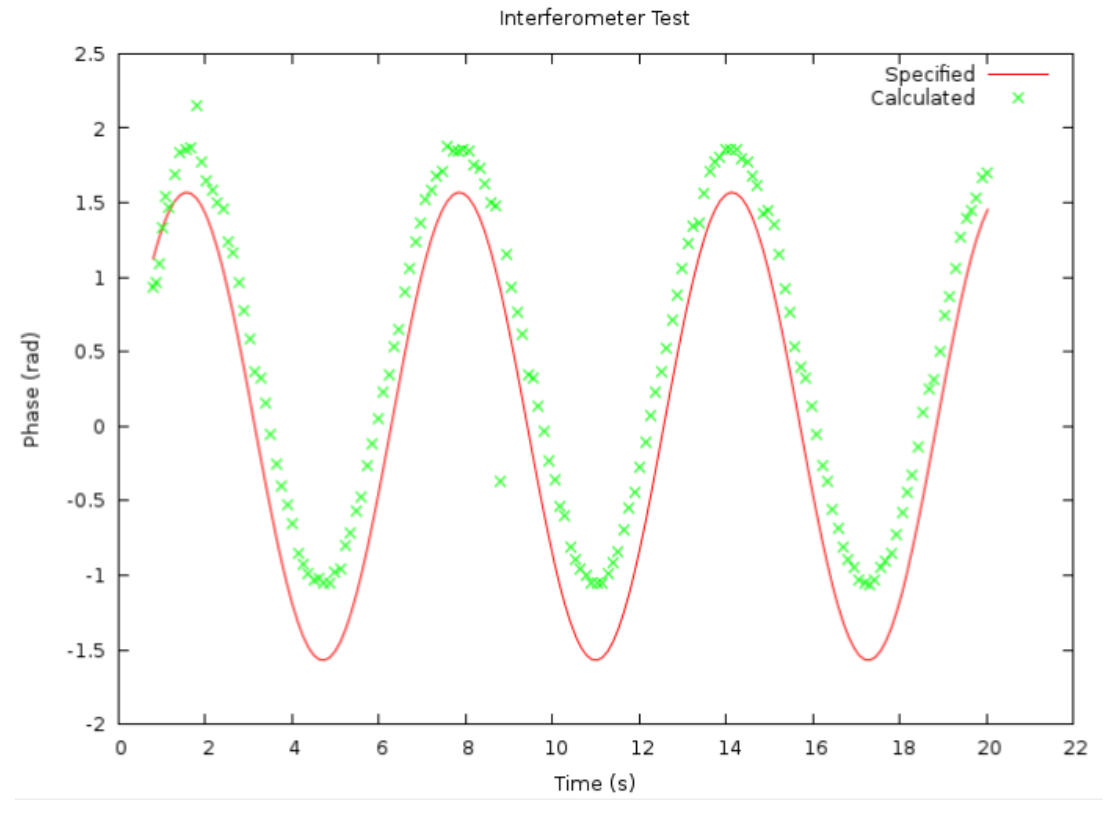

Figure 2: Sample output from interferometer test program

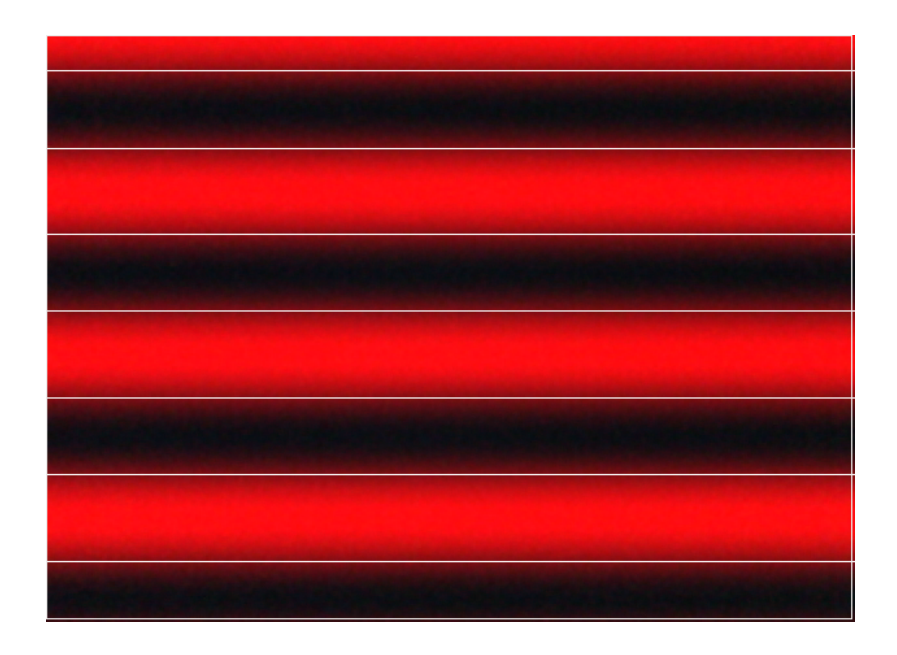

Figure 3: Image generated by interferometer test program. Nodes are identified with white lines.